## **Computing Progression Grid**

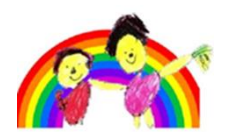

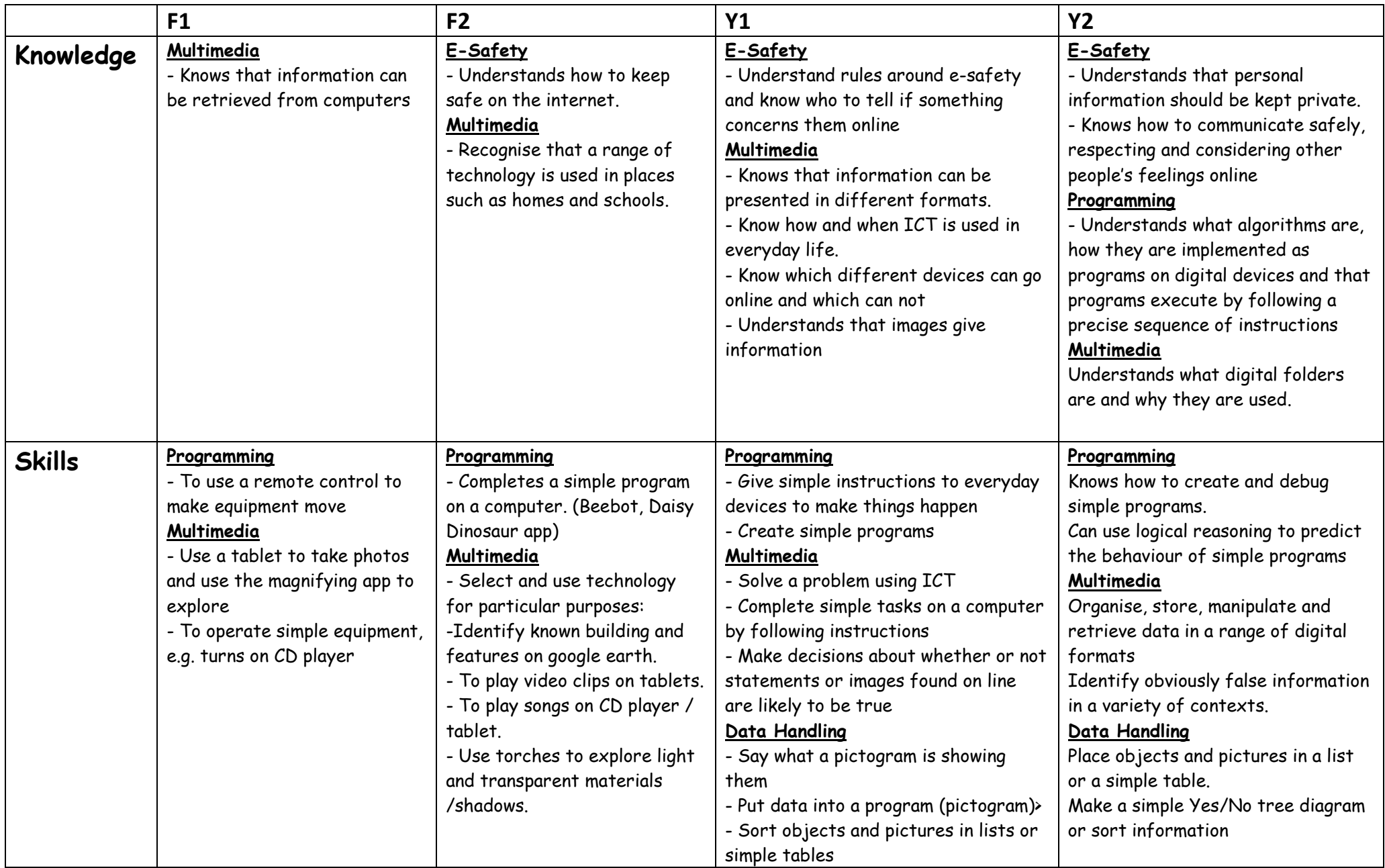

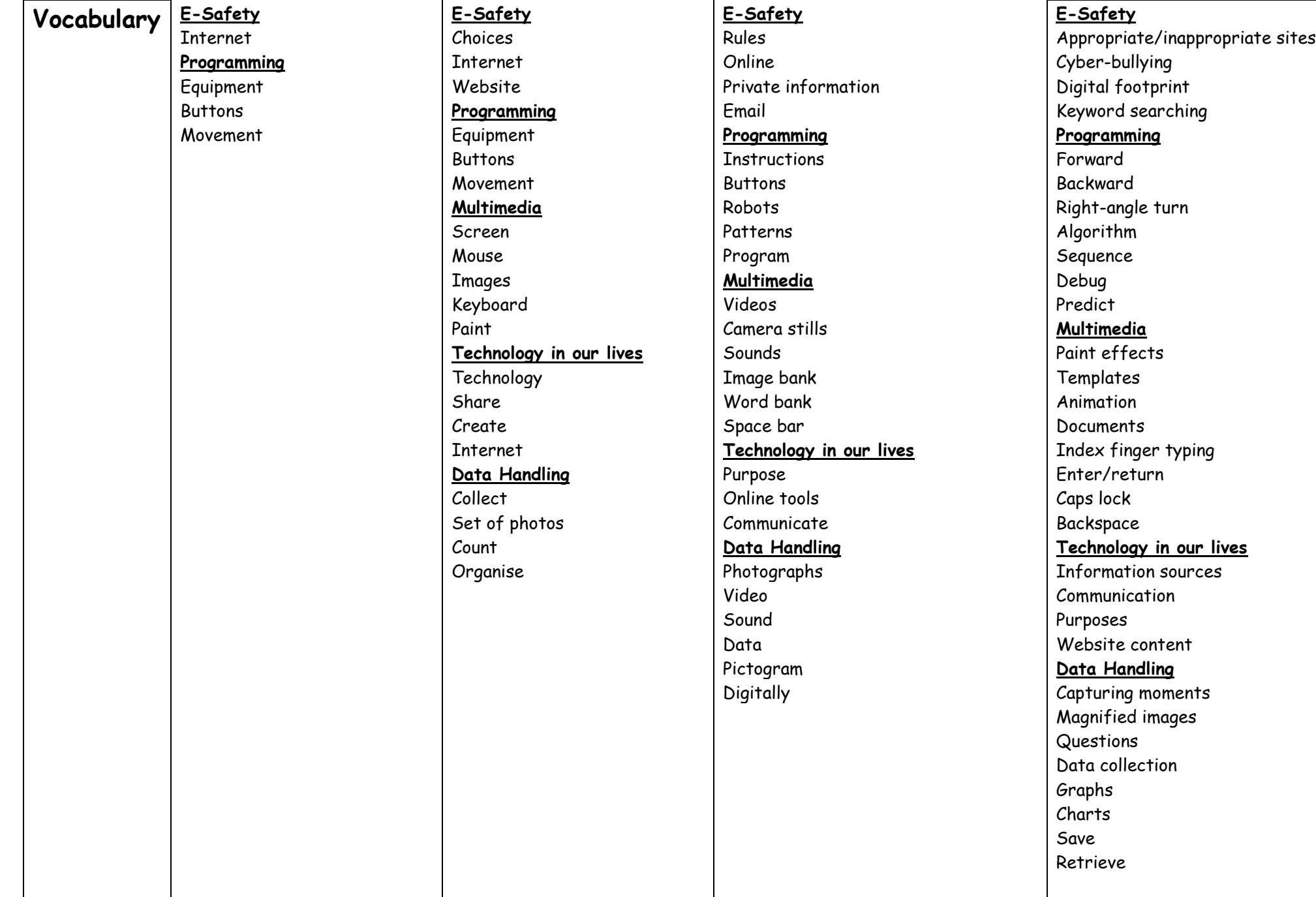

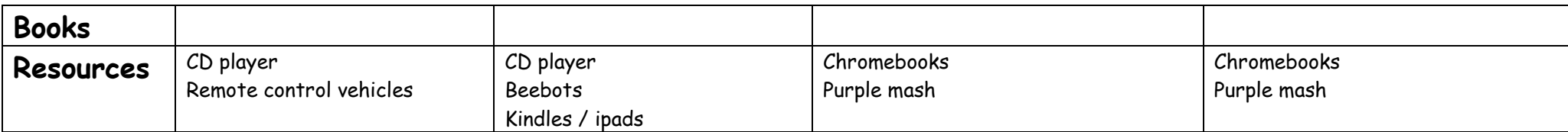